## Cable internet proxy server manager

## **CLICK HERE TO DOWNLOAD**

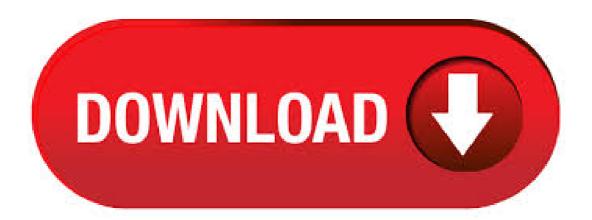

You then close the proxy configuration panel by clicking OK to make the change effective. If your machine accesses the internet without a proxy server and the check box named "Use a proxy server for your LAN" is checked, then un-check that box and the other. Proxy server listener. It is the port where new request from the client browser is listened. This module also performs blocking of clients from the list given by the user. Connection Manager. It contains the main functionality of the proxy server. It performs the following functions: It contains the main functionality of the proxy server. It. Jun 01, • The proxy server then forwards the request to the targeted sites protecting your initial information. It helps to download and forward only the relevant information. Pros. A proxy server is usually ideal for people having privacy issues and some other related internet issues. Some pros of using a proxy server are. Reconfiguring Communications: You may need to reconfigure communications if you want to add or remove a connection or if your proxy server settings have changed. From the Tools tab select More Tools. Select Communications Setup. In the Communications Setup window, make the necessary changes and select Next. Configure making changes as needed. However, for the remote cluster TFTP servers running on a previous version of Cisco Unified Communications Manager, the phones with SBD load are unable to get registered to the remote cluster Unified CMs via a proxy TFTP server, since the Identity Trust List (ITL) file is unavailable in previous versions of Unified CM Feb 05, Proxy servers are computers or applications in the network that act as gateway to a larger network structure such as the Internet and larger servers for increased efficiency and reliability. Connecting to a proxy server is done by getting Views: K. A proxy server is basically just another computer that sits between you and your ISP. It's usually configured in corporate environments to filter web traffic going to and from employee computers. In this article, I'll show you how you can check your proxy settings to see if your computer is indeed using a proxy server or not. In most cases, May 06, FTP Proxy, FTP stands for File Transfer Protocol and is used in many different applications where you are uploading data to a server. A prime example of how FTP works is when you are building a website. In order to make the website visible to the world you must make a connection with the server space you reserved and then upload the website folders to the server to make the site live. Mar 25, · 10 Examples of a Proxy Server posted by John Spacey, March 25, A For example, an organization might retain proxy logs that show all internet access by employees. Performance Proxies can be designed to speed up network services such as DNS queries used by web browsers to look up the IP address of a website. Configure the proxy server manually using a registry-based static proxy Configure a registry-based static proxy to allow only Microsoft Defender ATP sensor to report diagnostic data and communicate with Microsoft Defender ATP services if a computer is not be permitted to connect to the Internet. The OS components attempt to locate a proxy server by carrying out a DNS lookup for ykuqakoc.podarokideal.rusuffix. If the lookup resolves in DNS, an HTTP request is then made to the IP address for ykuqakoc.podarokideal.ru This request becomes the proxy configuration script in your environment. The connector uses this script to select an outbound proxy server. Additionally, organizations can couple their proxy server with a Virtual Private Network (VPN), so remote users always access the internet through the company proxy. A VPN is a direct connection to the company network that companies provide to external or remote users. Here are some strategies of using proxy server to speed up internet connection: 1) Caching proxy server (suitable for locally setup proxy server on router or a dedicated PC/computer/NAS as proxy server) - Caching means saving some temporary static. Proxy servers generally all work in a similar manner: A single computer owns the Internet connection, and it behaves as a server within an internal network. Other computers within the internal network send their Internet requests to the proxy host, which then passes these requests out to the Internet at large, and then passes the results back. FREE Internet Access 8 to qualifying homes with students or teachers. Offer ends June 30, Call to enroll. configuring proxy servers I have a Dell laptop with Windows 7, I use Mozilla Firefox, but recently on my old laptop I got hacked through the internet, wiped out my whole hard drive, so now I'm back on my other one, but after I got all the traces of the hacker off my connections I had to go to the other room and plug in straight from the modem. To turn off the proxy, return to HTTP Proxy settings and change Manual to Off. If you have a Yale NetID, use the VPN on your remote device by downloading the Cisco AnyConnect VPH client. Configuring your Web Browser to use the Proxy Server. Don't configure your browser until you receive the . ykuqakoc.podarokideal.ru and Configuring Avaya Converged Communications Server a Proxy Serve r (draft). Candace Holman (March, November (November) Overview. Avaya [name Bruce Mazza and/or his department?] ag agreed to help expand the Internet 2 ykuqakoc.podarokideal.ru project by constructing an LDAP plugin, known as the Handle-Based Dialing feature, that performs ed a similar. The stand-alone server running Windows Server becomes a DNS server for your network. In the first step, you assign this server a static Internet Protocol (IP) address, DNS servers must not use dynamically assigned IP addresses because a dynamic change of address could cause clients to lose contact with the DNS server. 7)Supports NetTerm accessing the Internet via Telnet proxy. 8)Supports Outlook connecting to News server via News proxy. 9)Cascading proxy enables proxy server to access the Internet via another proxy server. 10)IP range is used to manage users. Auto scan of account manager make account setting process more convenient, 5) Enter the port number for the Proxy Service. By default, it is To encrypt the communications between the Proxy Server and Worker Server or Web API Server, you can set up an encryption key. Click Next. Note: The encryption key will be required when you add the Proxy Server into Network Settings in NetBrain system. It cannot contain any. Today, a common type of proxy is called a VPN, for "virtual private network." If you look up the word proxy, you'll see that it simply means a "substitute who stands in for or represents another." In the Internet world, a proxy is an IP address that you can use as you go on the Internet that also shields your actual IP address at that time. Jun 20, Proxy servers are a fairly simple intermediary mechanism between a computer with a private IP address and another server on the internet. A proxy server has its. Mar 29, If no proxy server is defined in Internet Explorer, the Windows Update client uses the proxy server that was configured by using the ykugakoc.podarokideal.ru tool. For more information about how to use the ykugakoc.podarokideal.ru tool, click the following article number to view the . A proxy server enables you to share Internet connections, conduct faster Internet research, hide IP addresses and increase security. When you need to access the proxy server for your network, start with your computer's Control Panel to display the Internet properties and connection details. When you configure a proxy server on your Mac, applications will send their network traffic through the proxy server before going to their destination. This may be required by your employer to bypass a firewall, or you may want to use a proxy to bypass geoblocking. Dec 27, How to solve computer proxy server problem refusing connection while browsing internet in Firefox - Duration: Kundan Bhattarai, views. Proxy Server settings on a Router - Server questions. Access to the internet all goes through an internal proxy server located on site. Each desktop PC is configured upon build with the proxy server settings pre-configured (within the image) which connects them

(access to network settings is blocked, so students can not see these settings). In Internet Explorer, access Internet Options, then select the Connections tab, and then click LAN settings. In the Local Area Network (LAN) Settings window, configure proxy settings that enable this computer to access the Windows Azure Management Portal, and then click OK. Aug 21, An HTTPS proxy server you to maintain your privacy while still being able to browse the internet unrestricted. This alone is a major selling point. Plus, connecting to HTTPS through proxy can bring even more benefits, and can easily become a vital part of your development workflow. Apr 26, · How to Connect to a Proxy Server in Windows If you're interested in proxy servers, you can set up a Windows 10 machine to connect to one. Before you start, however, you'll need to find a proxy server Windows 10 can use so you can redirect your traffic to it. Either find a good proxy service, or set up a PC to act as a proxy server yourself. Does Your Network Need a Proxy Server? By Gerry Blackwell. To network administrators for large networks, the need for proxy servers--intermediaries that stand sentinel between an internal network and the open Internet--is so basic, it goes almost without saying. This document explains how to use the cable—modern dhcp—proxy nat command. The main function of this command is to configure a Network Address Translation (NAT) address pool with an IP address supplied by the Intremet Provider's DHCP server. For more information, refer to cable-modem dhep-proxy in Cable IOS CMTS Commands. SPOILER ALERT: Scroll down and watch the video tutorial at the end of this article.. Connect over Ethernet using dhoped. Connecting to the internet from the command line over Ethernet can be needlessly complex. Users will need to manually turn on an individual network device, assign it an IP address, set up the DNS settings, subnet and etc. Nobody has time for that. Select Internet Settings > Local LAN Settings > Proxy Server Settings. Select the option to make use of a proxy server, and enter the Server Address and Port. Setting up the credentials for the Proxy Server: In Windows 10 menu, go to Settings (WinKey+I) and search for "Credential Manager". Several utilities can help you find the best DNS server by running benchmarks that test how each server responds specifically to your location. GRC DNS Benchmark is a great tool for Windows and Linux users, and namebench is a quick and easy tool that runs on Mac, too. The Internet browser itself and other software, such as firewalls or proxy software, that are designed to protect the computer from on-line threats, can prevent the computer from connecting to the Internet. Follow the steps below to modify how the software on your computer works with the Internet. Mar 26, For new IIT Guwahati students, if you are connecting LAN Cable to your Laptop in your Hostel for 1st time, then you have to do these settings in your Laptop!! Proxy: Here you can enable proxy server connections, allowing the NAS to connect to the internet via a proxy server. Proxy Server: The address of the proxy server you wish to connect to. (Supports HTTP and HTTPS) Port: The communications port of the proxy server. Proxy Server: The address of the proxy server you wish to connect to. ykuqakoc.podarokideal.ru DWORD value configures the Use proxy server for your LAN check box. If ProxyEnable is set to 1, then use of a proxy server is enabled (i.e., the check box is checked). If ProxyEnable is set to 0, then Internet Explorer will not use a proxy server.. ProxyServer.

https://docs.google.com/viewer?a=v&pid=sites&srcid=ZGVmYXVsdGRvbWFpbnxieHI1aGRyfGd4OjU0ZDVmMWIzNmZiNjM2Zg

https://img0.liveinternet.ru/images/attach/d/2//6932/6932218 marvel agents of shield s02e11.pdf

https://img0.liveinternet.ru/images/attach/d/2//6800/6800682\_crack\_para\_pes\_2012\_mf.pdf

https://img0.liveinternet.ru/images/attach/d/2//6790/6790739\_obrisi\_suze\_mala\_moja.pdf

https://img1.liveinternet.ru/images/attach/d/2//6979/6979949\_ccna\_200\_120\_dumps\_pdf\_free.pdf

https://img0.liveinternet.ru/images/attach/d/2//6828/6828176\_corsa\_2\_manual\_usuario.pdf

https://docs.google.com/viewer? a=v&pid=sites&srcid=ZGVmYXVsdGRvbWFpbnx5NmR5ZmNoNnRyfGd4OjI5YjZjNDNjYjAyZGMzODM

https://docs.google.com/viewer?a=v&pid=sites&srcid=ZGVmYXVsdGRvbWFpbnxnZHg1eWVyZ3xneDo1ODY1Zjk4ZjVmY2E3ZTU2

https://img1.liveinternet.ru/images/attach/d/2//6789/6789190 net 4 free music from youtube online.pdf

https://img1.liveinternet.ru/images/attach/d/2//6943/6943826\_forgan\_oklahoma\_high\_school\_football.pdf

https://img0.liveinternet.ru/images/attach/d/2//6850/6850292 mobo market app for android.pdf